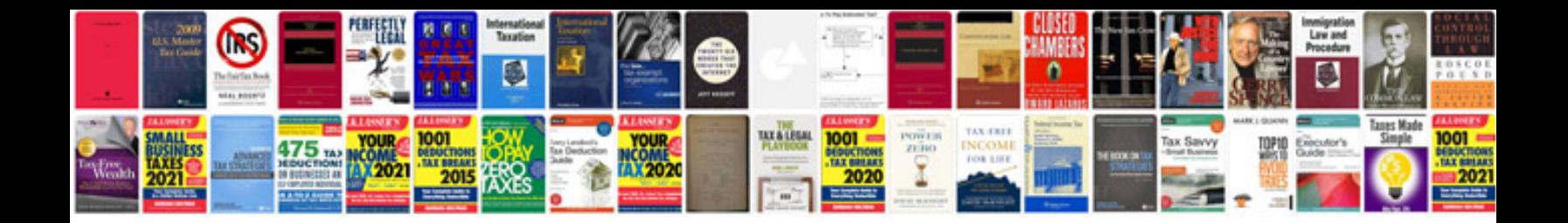

**Status report template word document**

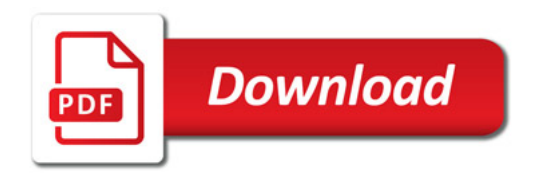

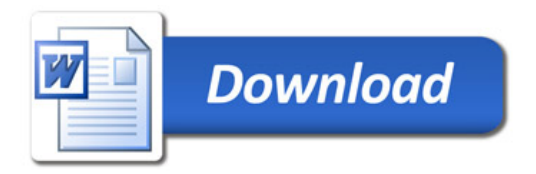